## Exercice 1

Essayez de définir les entités, associations et les relations pour l'objet réel suivant:

On a un ensemble des fournisseurs, qui sont caractérisés par numéro. Ils ont des noms pays et d'autres propriétés personnelles.

On a un ensemble des produits qui ont caractérisés par numéro, nom et unité de mesure.

Chacun des fournisseurs peut offrir un prix à chaque produit qu'il fournit.

On doit faire les entités, associations et les relations qui modélisent cet objet réel.

## Exercice 2

Examiner les relations suivantes qui concernent le tratement des commandes dans une société:

CLIENT(ClientNo, Cnom, Ville)

COMMANDE(CommandNo, CDate, ClientNo, Montant)

COMMNDDETAIL(CommandNo, ArticleNo, Qte)

ARTICLE(ArticleNo,PrixUn)

EXPEDITION(CommandNo, EntepotNO, Exp\_date)

ENTREPOT(EntepotNO, Ville)

Ici, Montant est le montant total de la commande; Exp\_date est la date de l'expéditon de l'entrepôt. Spécifier les clefs primaires et les clefs étrangères en écrivant les suppositions faites.

### Exercice 3

Que la base suivante est donnée. Calculez les expressions suivantes:

a)  $\pi_{Nom,Adresse}$   $(\sigma_{Pays='France'}$ Fournisseur)

b)

```
\pi_{Nom, Nom, PrixUn}(Fournisseur \bowtie_{FourNo=Fno}(\rho_{NMarno\leftarrow Man}Marchandise\bowtie_{NMarno\leftarrow Man}Prix))
```
c)

 $\pi_{FourNo,Nom}\left(\pi_{FourNo,Nom}Fournisseur \bowtie_{FourNo=Fno}\left(\pi_{Fno,Marno} Prix\right.\div\right.$  $\pi_{Marno}(\sigma_{Mnom \cong rFromage} \textit{March} \textit{and} \textit{is})$ 

#### **Fournisseur**

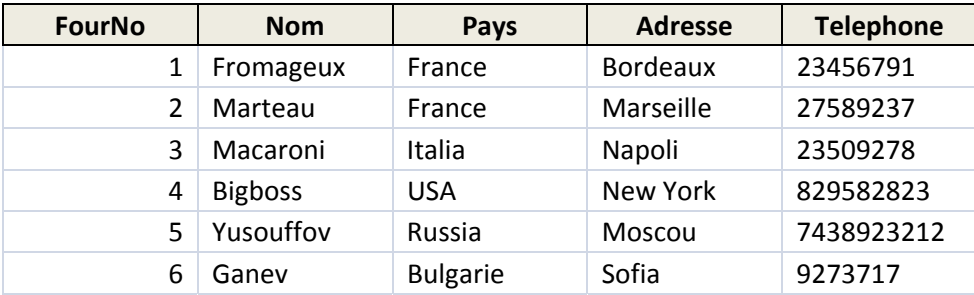

#### **Marchandise**

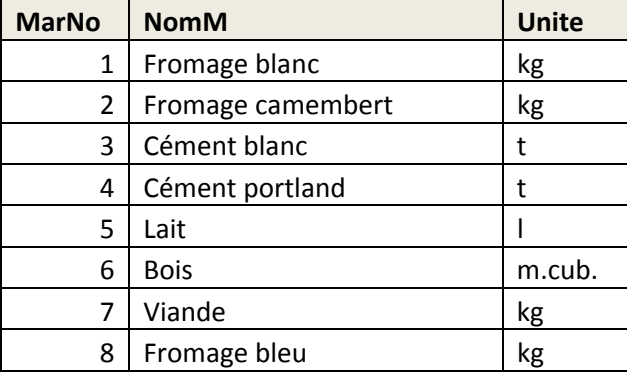

**Prix** 

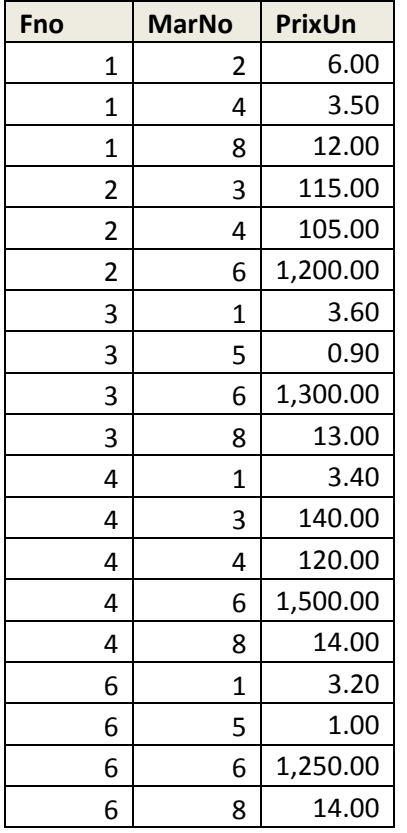

# Exercice 4

### Soit la base suivante est donnée **DEPTNO**

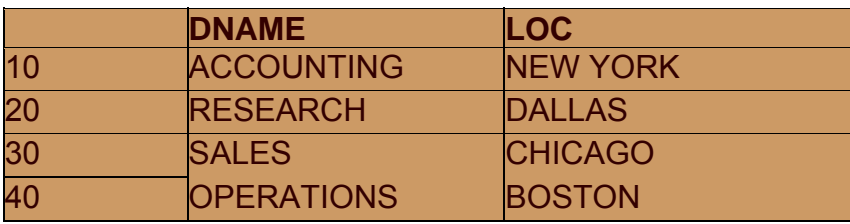

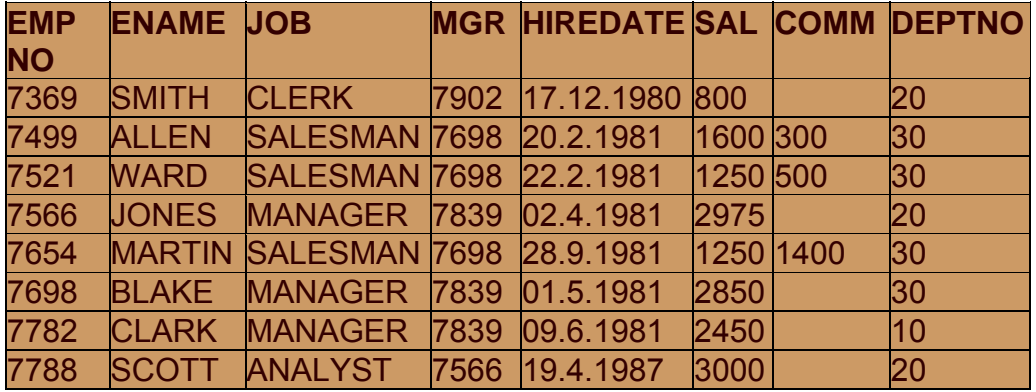

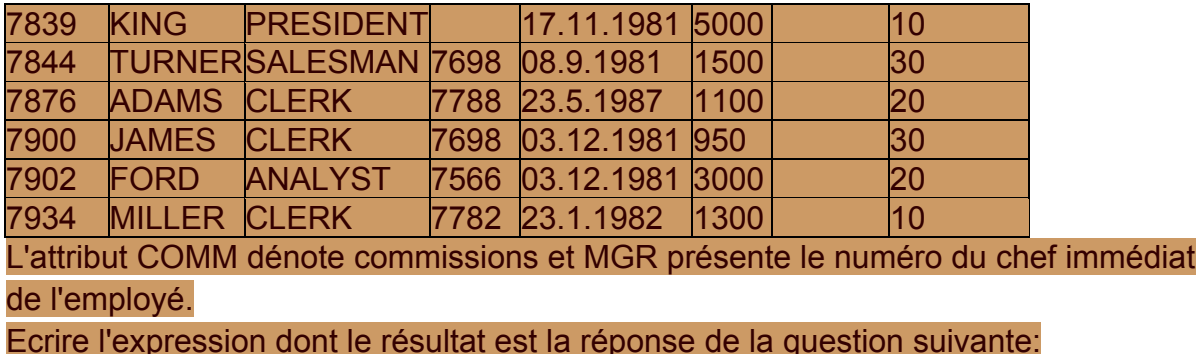

a) Qui le chef le plus important?

b) Y a-t-il un chef commun aux tout employé du département "Sales" est s'il y en a qui?

c) Qui sont les employés qui travaillent à Dallas?

d) Qui sont les employés embauchés après le 1/6/1981 et avec un salaire de plus 2500?

e) Qui sont les employés de "ACCOUNTING" qui ont un salaire plus important de 3000.

Exercice 5

Examinons le schéma suivant :

**Suppliers(***sid:* **integer,** *sname:* **string,** *address:* **string)**

**Parts(***pid:* **integer,** *pname:* **string,** *color:* **string)**

**Catalog(***sid:* **integer,** *pid:* **integer,** *cost:* **real)**

Les champs clés sont soulignés, et le domaine de chaque champ est mentionné après le nom de domaine. Ainsi sid est la clé pour les fournisseurs, pid est la clé pour les parties, et Sid et pid forment ensemble la clé pour le catalogue. La relation de catalogue présente les prix pratiqués par les fournisseurs pour les pièces

Traduire en français les requêtes suivantes:

1.  $\pi_{\text{same}}(\pi_{\text{sid}}(\sigma_{\text{color='red}{Tred}}\text{Parts}) \bowtie (\sigma_{\text{cost} < 100}\text{Catalog}) \bowtie \text{Suppliers})$ 

2.  $\pi_{\text{same}}(\pi_{\text{sid}}((\sigma_{\text{color}=\text{"red}''}\text{Parts}) \bowtie (\sigma_{\text{cost} < 100}\text{Catalog}) \bowtie \text{Suppliers}))$ 

Exercice 6

3. (π<sub>sname</sub> ((σ<sub>color="red"</sub>Parts⋈ (σ<sub>cost<100</sub>Catalog) ⋈ Suppliers)) ∩  $(\pi_{\text{same}} ((\sigma_{\text{color='green"Green}}$ Parts)  $\bowtie (\sigma_{\text{cost} < 100}$ Catalog)  $\bowtie$  Suppliers))

4. ( $\pi_{sid}$  (( $\sigma_{color='red]}$ Parts $\bowtie$  ( $\sigma_{cost \le 100}$ Catalog)  $\bowtie$  Suppliers)) ∩  $(\pi_{sid} ((\sigma_{color='green'} \text{Parts}) \bowtie (\sigma_{cost \lt 100} \text{Catalog}) \bowtie \text{Suppliers}))$ 

5.  $\pi_{\text{same}}$  (( $\pi_{\text{sid,sname}}$ (( $\sigma_{\text{color='red}}$ "Parts $\bowtie$  ( $\sigma_{\text{cost} < 100}$ Catalog)  $\bowtie$  Suppliers)) ∩  $(\pi_{sid,square}((\sigma_{color='Green'} Parts) \bowtie (\sigma_{cost \leq 100}Catalog) \bowtie Supplementary$ 

Exercice 7

**Normaliser le schéma suivant en 3FN Notes(EleveNo, NomEleve, Note, EnseignantNo, SujetNo, NomSujet, NomEnseignant)** 

## Exercice 8

Une base de données qui a le schéma suivant est donnée:

**Fournisseur**(FurnNo, Nom, Pays, Adresse, Téléphone) **Marchandise**(MarNo, Nom, Unite ) **Prix**(Furno, MarNo, PrixUn) **Livraison**(LivNo,Date,FourNo) **Detail**(LivNo,MarNo,Quant) Ecrire les instructions SQL qui répondent aux questions suivantes:

- 1. Combien de fournisseurs il y a pour chaque article?
- 2. Qui est l'article dont la somme totale de livraisons pendant l'année précédente est maximale
- 3. Pour chaque article qui est le fournisseur avec le prix minimal?
- 4. Qui sont les fournisseurs qui proposent tous les fromages.
- 5. Qui sont les articles proposés par tous les fournisseurs de France

Exercice 9

Une base de données qui a le schéma suivant est donnée:

**Jet** ( JetNum , JetName, Cap) **JetName** est le nom du modèle de l'avion i.e. AirBus 320A, et **Cap** est sa capacité . **Pilotes** ( NumPil , Name, Birth,City) . **Fly** ( FlyNum , CityL, CityA, DateL, DateA, NumPil , JetNom , Price) **Price** est le prix minimal pour ce vol.

**Class** ( JetNum,Class ,CoeffPlace, CoeffPrice) **CoeffPlace** est dans [0, 1], est donne le pourcentage des places pour la classe dans ce modèle d'avion . **CoefPrice** (>=1) c'est le multiplicateur , qui multiplié par Price , donne le prix réel pour le vol dans la classe **Class.** 

**Clients** ( NumCl , NameCl, Street, StrNum, PostCode, CityCl) **Reservations** ( NumCl, FlyNum, Class , NbPlaces)

Ecrire les instructions SQL qui répondent aux questions suivantes:

- 1. Les noms des pilotes qui conduisent tous les Boings.
- 2. Les numéros et les noms des clients qui ont fait plus de 3 réservations et la somme totale des réservations de chacun d'eux.
- 3. Les numéros et les noms des clients qui ont fait réservations de place pour un vol pour lequel il y a réservation de M. Grandtoupe
- 4. Le numéro et le nom du pilote le plus âgé qui conduit un Airbus
- 5. Le nombre des villes desservis par la société .
- 6. Les numéros des vols assurant le trajet inverse du vol F101 .
- 7. Les numéros et les noms des pilotes qui ne réalisent aucun vol (2 moyens)
- 8. Augmentez de 10% les prix de tous vols qui partent de Sofia
- 9. Qui sont les vols les plus profitables

10. Qui sont les clients loyaux . ( Qui ont payé les sommes les plus importants )